# **Système d'Information Géographique**

**Exercices avec QGIS 2.0**

#### **Associer des attributs (caractéristiques, valeurs... ) à des objets géographiques pour les analyser, les représenter ...**

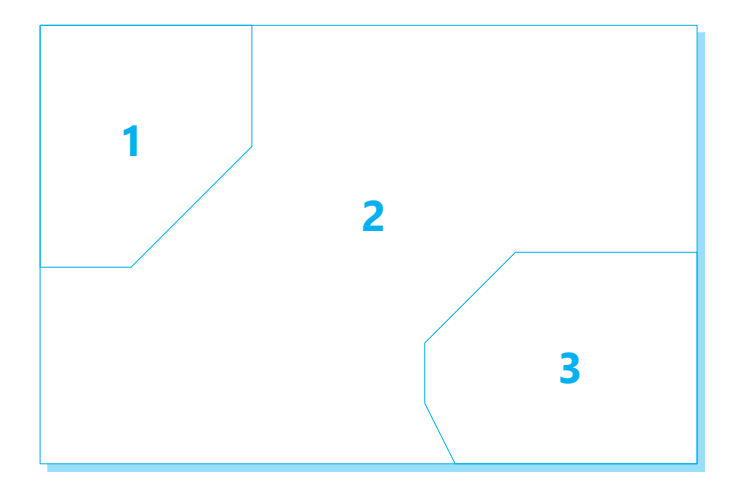

#### **Les objets géographiques ont des attributs dont un identifiant unique**

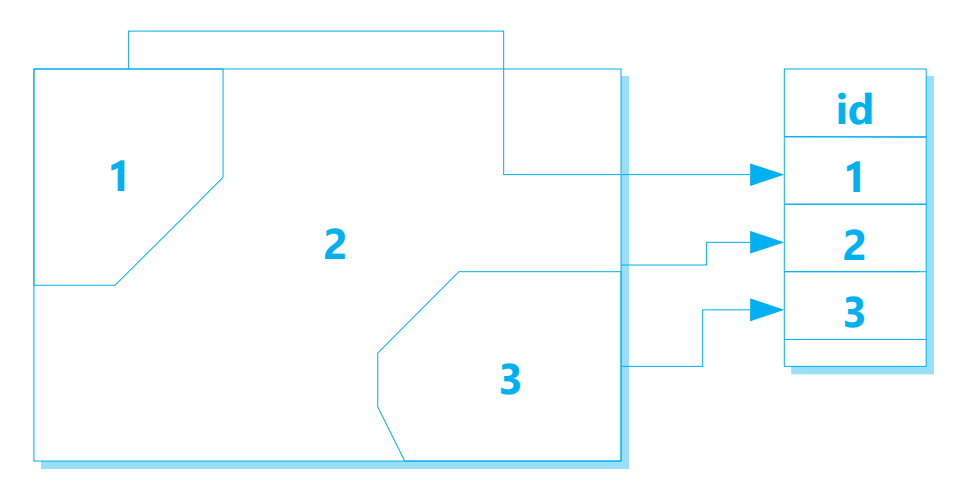

### **THEORIE : La jointure**

**Un tableur contient des données sur les objets géographiques ainsi que leurs identifiants**

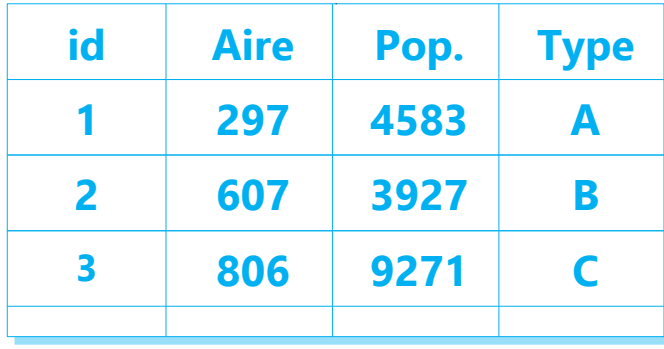

#### **Associer les attributs du tableur à partir d'une jointure faite sur la colonne des identifiants**

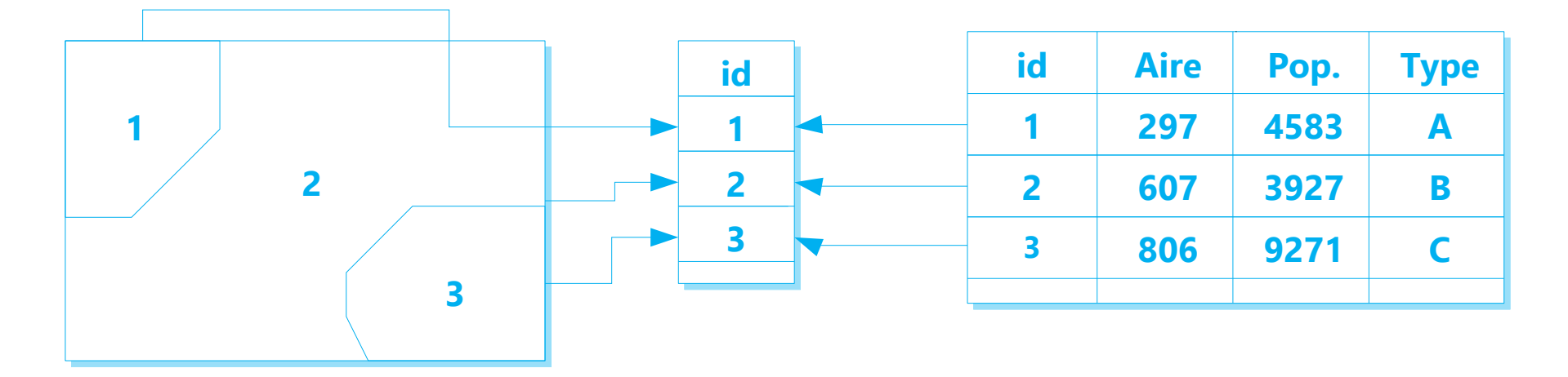

### **THEORIE : La jointure**

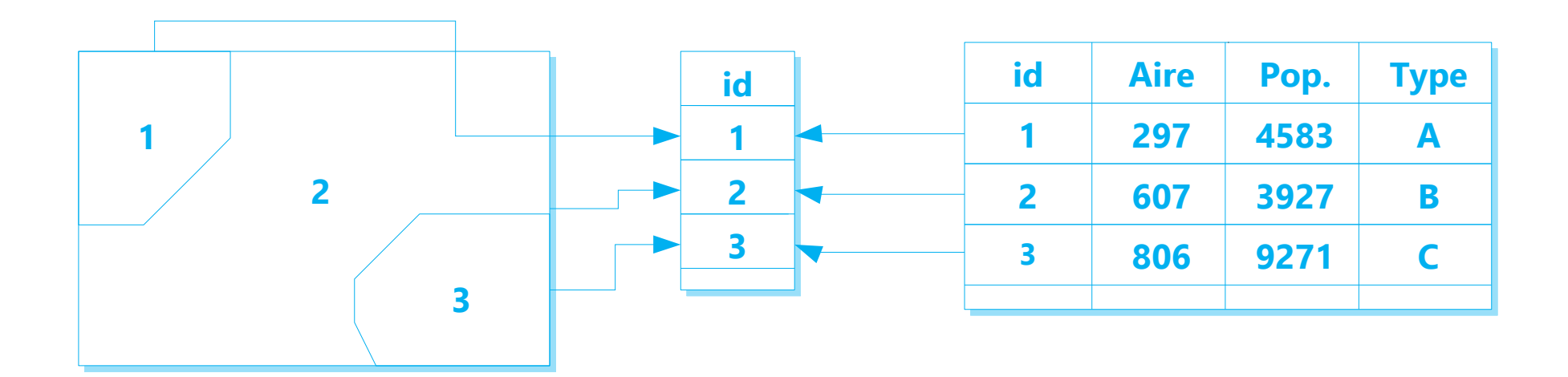

**1- Ajouter le tableur correctement structuré à la liste des couches**

**2- Depuis les propriétés de la couche vecteur : Faire une jointure avec le tableur sur le champ commun des identifiants**

- **3- Contrôler le résultat de la jointure en visualisant la table attributaire**
- **4- Enregistrer ce résultat dans un nouveau .shp**
- **5- Ajouter à la liste des couches le nouveau .shp contenant tous les attributs**

## **THEORIE : Une jointure**

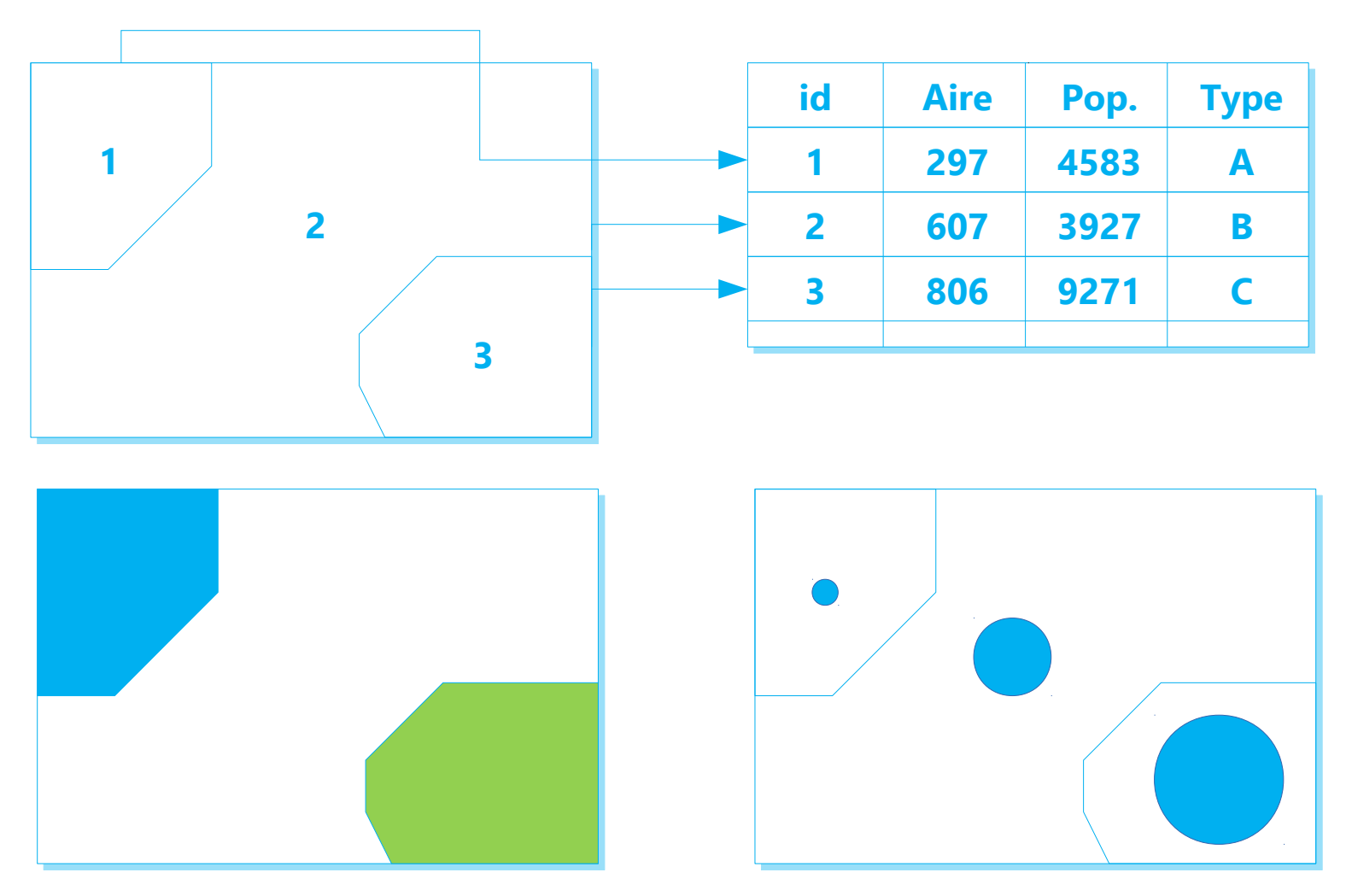

#### **Créer une nouvelle couche de points à partir d'un tableur**

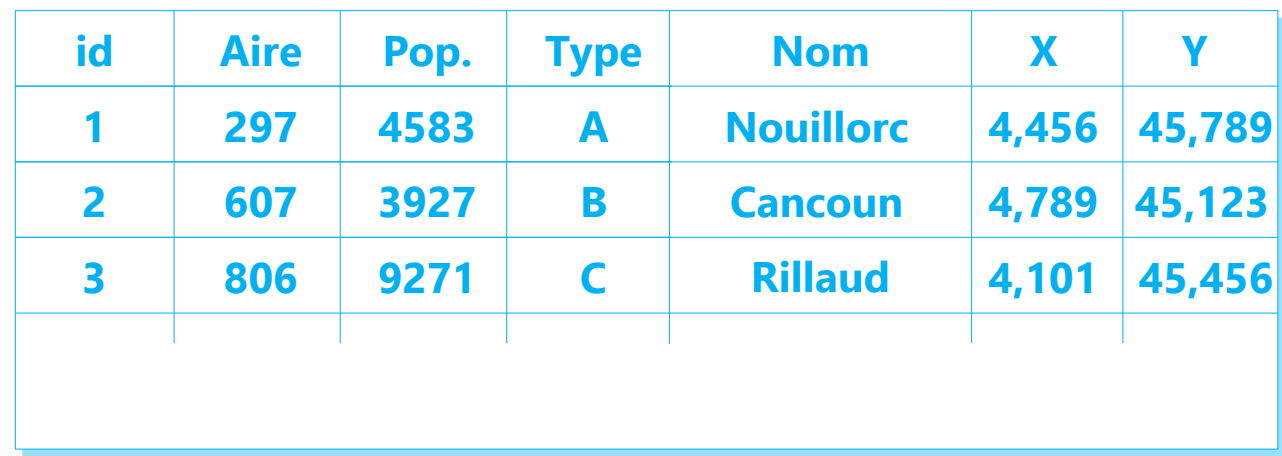

### **THEORIE : Création d'une couche de points à partir de X et Y**

**Coordonnées**

|                         | <b>Données structurées</b> |      |              |                  |       |        |
|-------------------------|----------------------------|------|--------------|------------------|-------|--------|
| id                      | <b>Aire</b>                | Pop. | <b>Type</b>  | <b>Nom</b>       | X     | Y      |
|                         | 297                        | 4583 | A            | <b>Nouillorc</b> | 4,456 | 45,789 |
| $\overline{2}$          | 607                        | 3927 | B            | <b>Cancoun</b>   | 4,789 | 45,123 |
| $\overline{\mathbf{3}}$ | 806                        | 9271 | $\mathcal C$ | <b>Rillaud</b>   | 4,101 | 45,456 |
|                         |                            |      |              |                  |       |        |

**Transformation du tableur en fichier texte : format .csv Données séparées par le caractère « ; »**

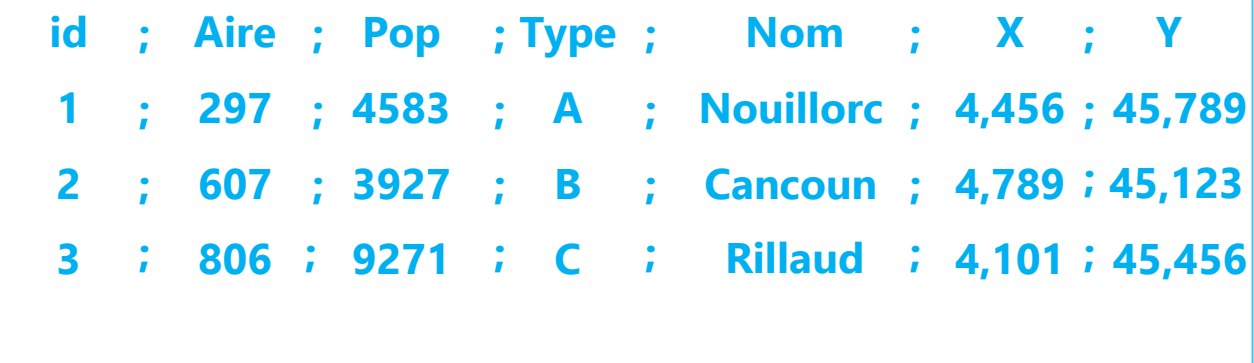

### **THEORIE : Création d'une couche de points à partir de X et Y**

**id**; Aire ; Pop ; Type ; Nom ; X ; Y **297 4583 A 4,456 45,789 Nouillorc ; ; ; ; ; ; ; 607 ; 3927 ; B ; Cancoun ; 4,789 ; 45,123 806 9271 C 4,101 45,456 Rillaud ; ; ; ; ; ;**

**Importation du fichier .csv** 

**Déclaration du séparateur « ; » et des colonnes X et Y pour la création du point**

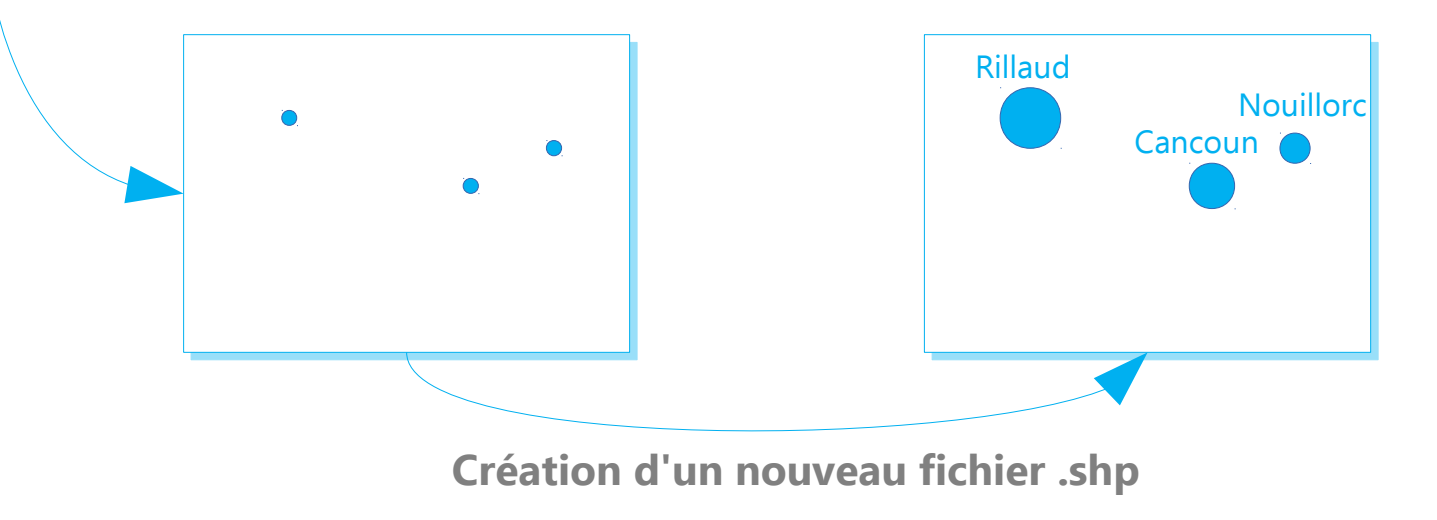